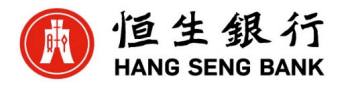

**1.** Date:  $\begin{bmatrix} 1 & 5 & 0 & 9 & 2 & 0 & 2 & 3 \end{bmatrix}$  $2<sup>1</sup>$ 

## **Amendment to Documentary Credit (DC) Application**

To: Hang Seng Bank Limited

This is an application for the trade service(s) specified below. Please complete the required information and provide any instructions related to the trade service(s).

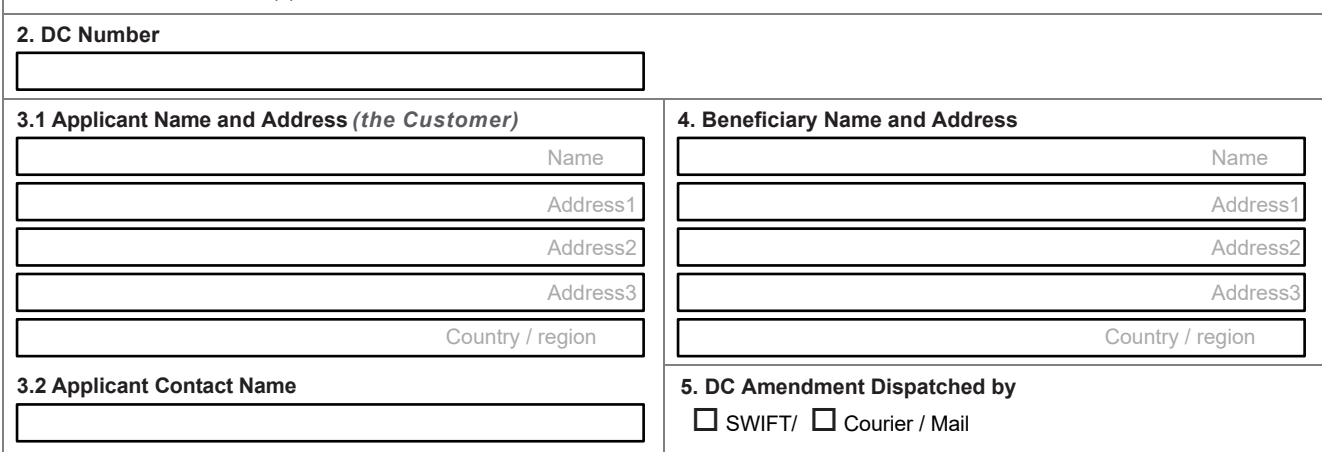

## **Details of amendments to be made to DC 6.1 DC Currency 6.2 DC Amount** Increase/ Decrease the amount by **6.6 Amend Expiry Date to 6.5 Amend Latest Shipment date to BUTTON ON SMARTFORM PLEASE USE PRINT**

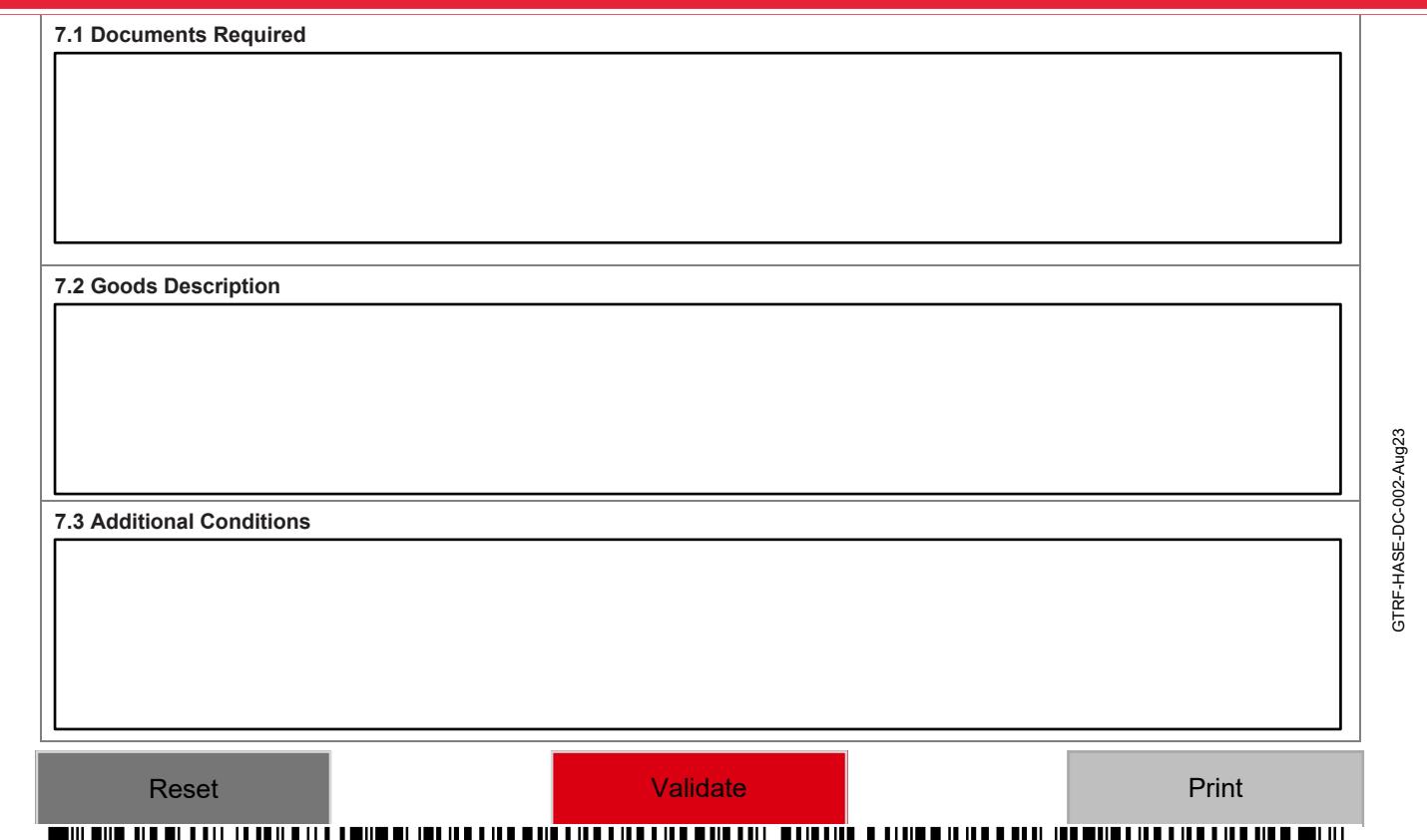

יים במהן ביים במהן הרומנים המיניים היו בין המונים המונים המונים המונים המונים המונים המונים המונים המונים המונ<br>בין במהן יחיים המונים מבנים בין בין מיניים מונים במהן במהן המונים המונים מונים המונים ומונים המונים מונים המונ

*1/2* 

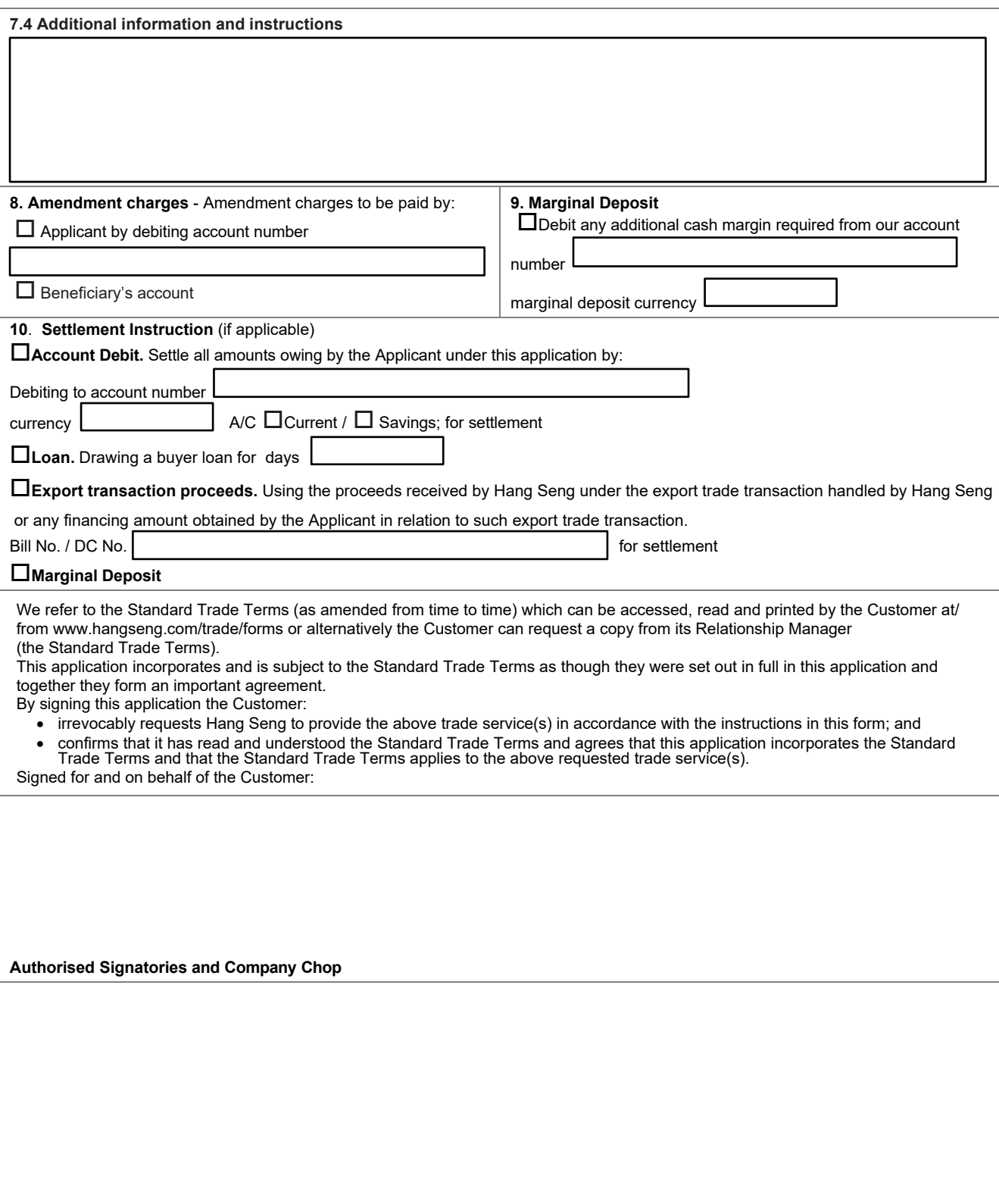

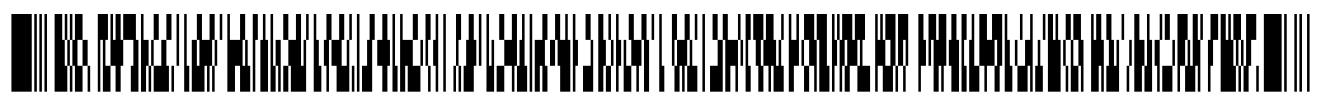